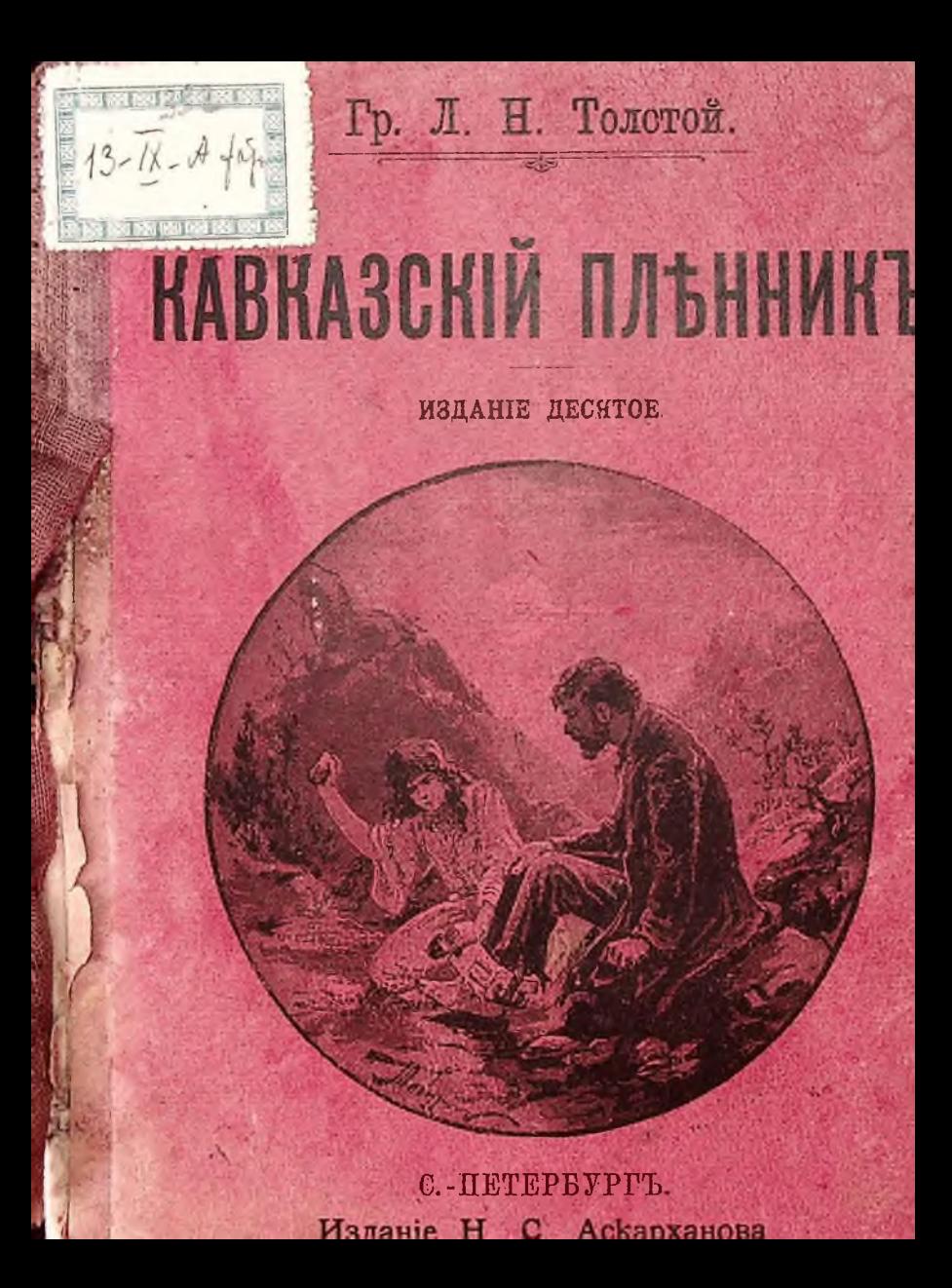

## Гр. Л. Н. Толстой.

## КАВКАЗСКІЙ ПЛЕННИКЪ

СЪ РИСУНКАМИ В. ТАБУРИНА.

## **ИЗДАНІЕ ДЕСЯТОЕ**

перепечатачо безъ изменения съ перваго издания, одобреннаго Особымъ Отделомъ Ученаго Комитета Мин. Народн. Просвещения для ученическихъ библіотекь среднихъ и низшихъ учебныхъ заведеній, а makke для безплатныхъ народныхъ библіотекъ и читаленъ.

 $\frac{1}{\sqrt{15}}$ ићна 10 кол.

C.-HETEPBYPTL. Изданіе Н. С. Аскарханова 6, Троицкая, 6

лужилъ на Кавказъ офицеромъ одинъ баринъ. Звали 2 его Жилинъ.

1.

Пришло разъ ему письмо изъ дома. Пишетъ ему старуха мать: «стара я ужь стала, и хочется нередъ смертью повидать любимаго сынка. Пріёзжай со мной проститься, похорони, а тамъ и съ Богомъ, поезжай опять на службу. А я тебъ и невъсту прискала: и умна, и хороша, и имънье есть. Полюбится тебъ - можетъ, и женишься и совсемъ останешься».

Жилинъ и раздумался: «И въ самомъ деле: плоха ужъ старуха стала; можетъ и не придется увидать. Повхать; а если невеста хороша-п жениться можно».

Пошелъ онъ къ полковнику, выправилъ отпускъ, простился съ товарищами, поставилъ своимъ солдатамъ четыре ведра водки на прощанье и собрался вхать.

На Кавказъ тогда война была. По дорогамъ ни днемъ, было проезда. Чуть кто изъ русскихъ, ночью не ни отъелеть или отойдеть отъ крепости - татары или убьютъ или увелуть въ горы. И было заведено, что два раза въ неделю изъ крепости въ крепость ходили провожатые солдаты, а въ серединъ ъдетъ народъ.

Дело было летомъ. Собрались на зорьке обозы за крепость, вышли провожатые солдаты и тронулись по дорогъ. Жилинъ вхалъ верхомъ, а телета съ его вещами шла въ обозѣ.

Конец ознакомительного фрагмента

\*\*\*

## Уважаемый читатель!

Придя в Библиотеку,

Вы сможете прочитать эту книгу

полностью на нашем компьютере